## How to merge pdf with pdf extractor sdk in VB6 with ByteScout PDF Suite

How to write a robust code in VB6 to merge pdf with pdf extractor sdk with this step-by-step tutorial

We made thousands of pre-made source code pieces for easy implementation in your own programming projects. What is ByteScout PDF Suite? It is the bundle that provides six different SDK libraries to work with PDF from generating rich PDF reports to extracting data from PDF documents and converting them to HTML. This bundle includes PDF (Generator) SDK, PDF Renderer SDK, PDF Extractor SDK, PDF to HTML SDK, PDF Viewer SDK and PDF Generator SDK for Javascript. It can help you to merge pdf with pdf extractor sdk in your VB6 application.

The SDK samples given below describe how to quickly make your application do merge pdf with pdf extractor sdk in VB6 with the help of ByteScout PDF Suite. Follow the instructions from scratch to work and copy the VB6 code. Applying VB6 application mostly includes various stages of the software development so even if the functionality works please test it with your data and the production environment.

The trial version of ByteScout PDF Suite can be downloaded for free from our website. It also includes source code samples for VB6 and other programming languages.

FOR MORE INFORMATION AND FREE TRIAL:

Download Free Trial SDK [\(on-premise](https://bytescout.com/download/web-installer?utm_source=pdf-source-code-sample) version)

Read more about [ByteScout](https://bytescout.com/products/developer/pdfsuite/index.html?utm_source=pdf-source-code-sample) PDF Suite

Explore API [Documentation](https://bytescout.com/documentation/index.html)

Get Free Training for [ByteScout](https://bytescout.com/documentation/index.html) PDF Suite

Get Free API key for [Web](https://pdf.co/documentation/api?utm_source=pdf-source-code-sample) API

visit [www.ByteScout.com](https://bytescout.com/?utm_source=pdf-source-code-sample)

Source Code Files:

```
VERSION 5.00
Begin VB. Form Form1
  Caption = "Merge PDF"
  ClientHeight = 1095
  ClientLeft = 120
  ClientTop = 465
  ClientWidth = 3675<br>LinkTopic = "Form1"
  LinkTopic =
  ScaleHeight = 1095
  ScaleWidth = 3675
  StartUpPosition = 3 'Windows Default
  Begin VB.CommandButton cmd_merge_pdf
     Caption = "Merge PDF"
     Height = 855
     Left = 120
     TabIndex = 0Top = 120<br>Width = 349
                   = 3495End
End
Attribute VB_Name = "Form1"
Attribute VB_GlobalNameSpace = False
Attribute VB_Creatable = False
Attribute VB_PredeclaredId = True
Attribute VB_Exposed = False
Private Sub cmd_merge_pdf_Click()
    ' Hanlde Error
   On Error GoTo ErrorHandler:
        ' Create Bytescout.PDFExtractor.DocumentMerger object
       Set merger = CreateObject("Bytescout.PDFExtractor.DocumentMerger")
       merger.RegistrationName = "demo"
       merger.RegistrationKey = "demo"
       merger.Merge2 "sample1.pdf", "sample2.pdf", "result.pdf"
       Set merger = Nothing
       MsgBox "Merged document saved as 'result.pdf'.", vbInformation, "Success"
    ' Close form
   Unload Me
ErrorHandler:
If Err. Number \leq 0 Then
   MsgBox Err.Description, vbInformation, "Error"
End If
End Sub
```
Merge\_PDF.vbp

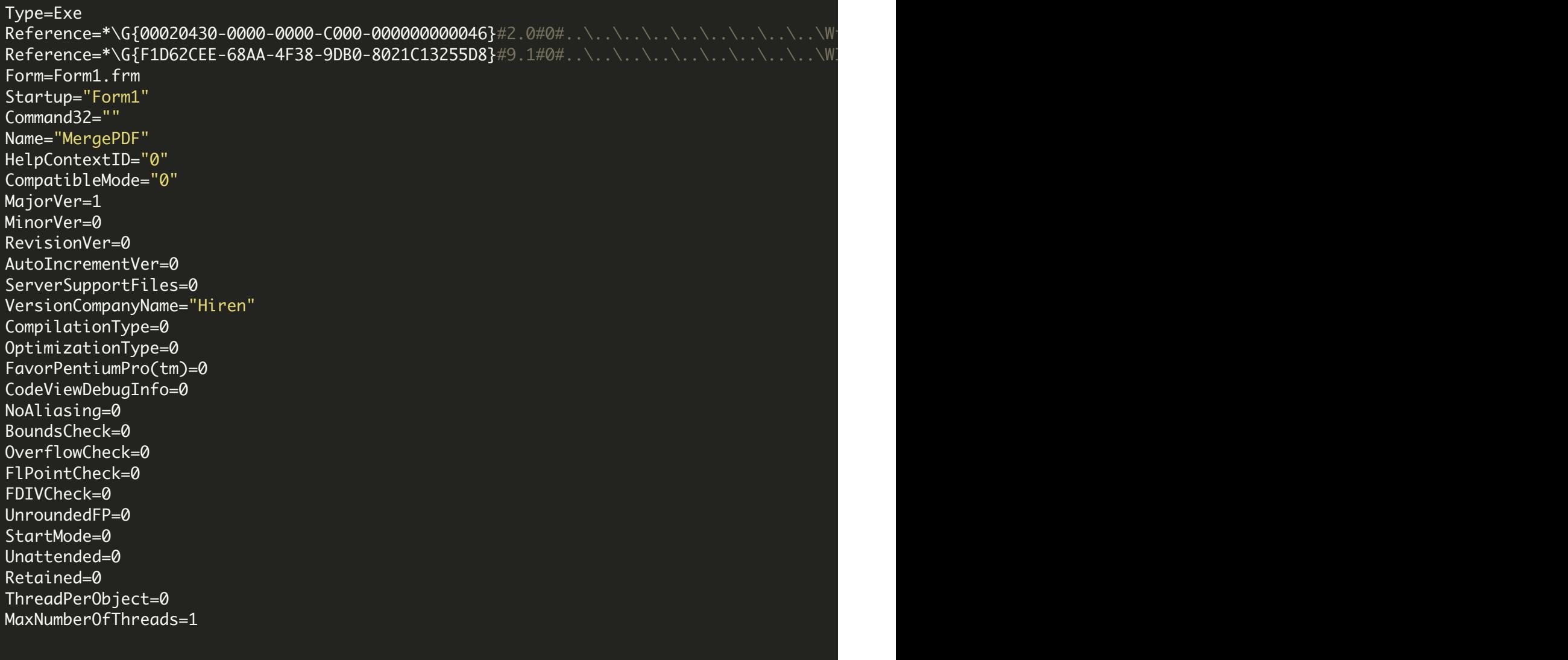

VIDEO

<https://www.youtube.com/watch?v=NEwNs2b9YN8>

ON-PREMISE OFFLINE SDK

60 Day Free [Trial](https://bytescout.com/download/web-installer) or Visit [ByteScout](https://bytescout.com/products/developer/pdfsuite/index.html) PDF Suite Home Page Explore ByteScout PDF Suite [Documentation](https://bytescout.com/documentation/index.html) Explore [Samples](https://github.com/bytescout/ByteScout-SDK-SourceCode/) Sign Up for [ByteScout](https://academy.bytescout.com/) PDF Suite Online Training

ON-DEMAND REST WEB API

Get [Your](https://app.pdf.co/signup) API Key [Explore](https://pdf.co/documentation/api) Web API Docs Explore Web API [Samples](https://github.com/bytescout/ByteScout-SDK-SourceCode/tree/master/PDF.co%20Web%20API/)

visit [www.ByteScout.com](https://bytescout.com/?utm_source=pdf-source-code-sample)

visit [www.PDF.co](https://pdf.co/?utm_source=pdf-source-code-sample)

[www.bytescout.com](https://www.bytescout.com/?utm_source=website-article-pdf)